學務處新版網頁操作說明

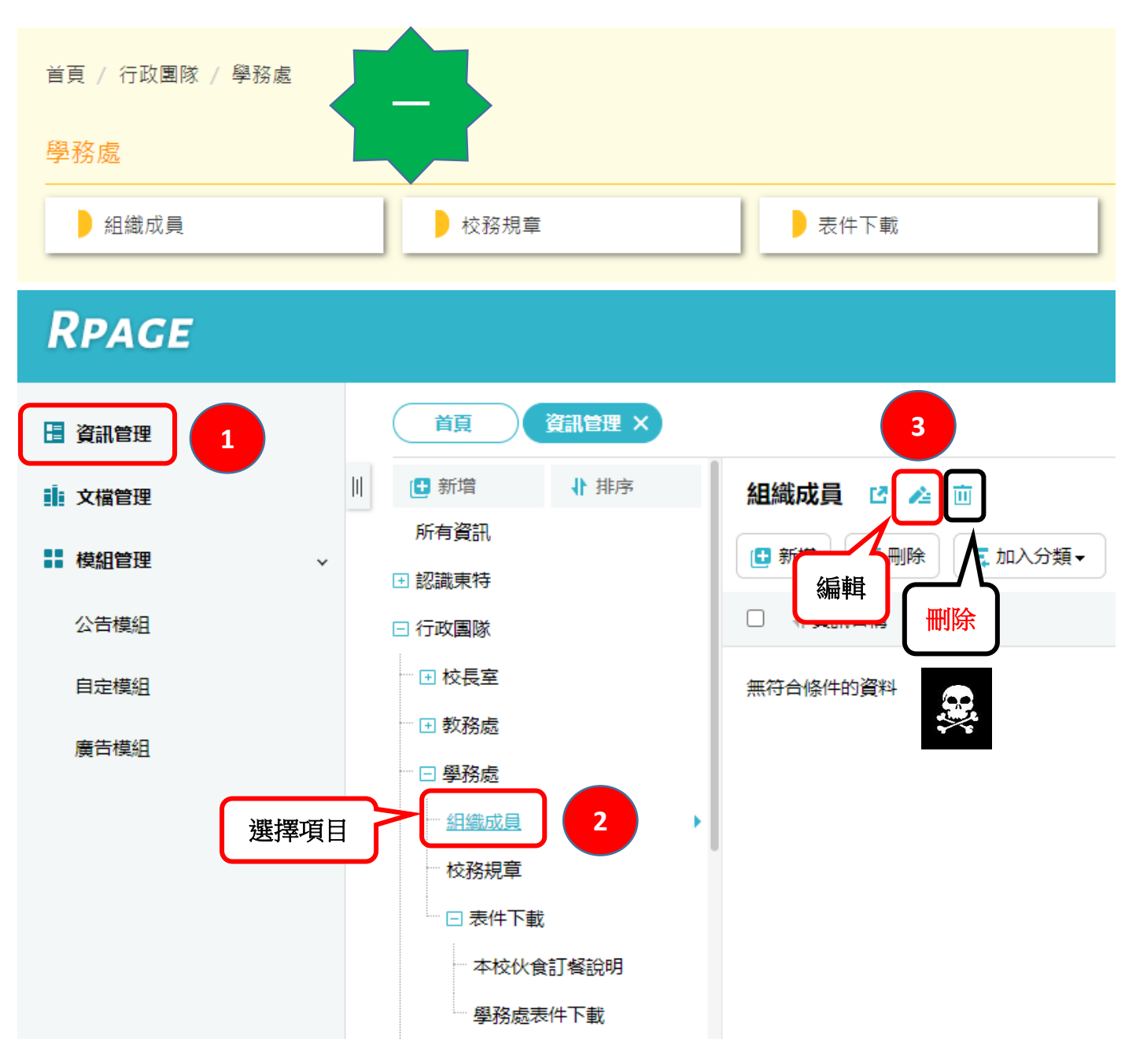

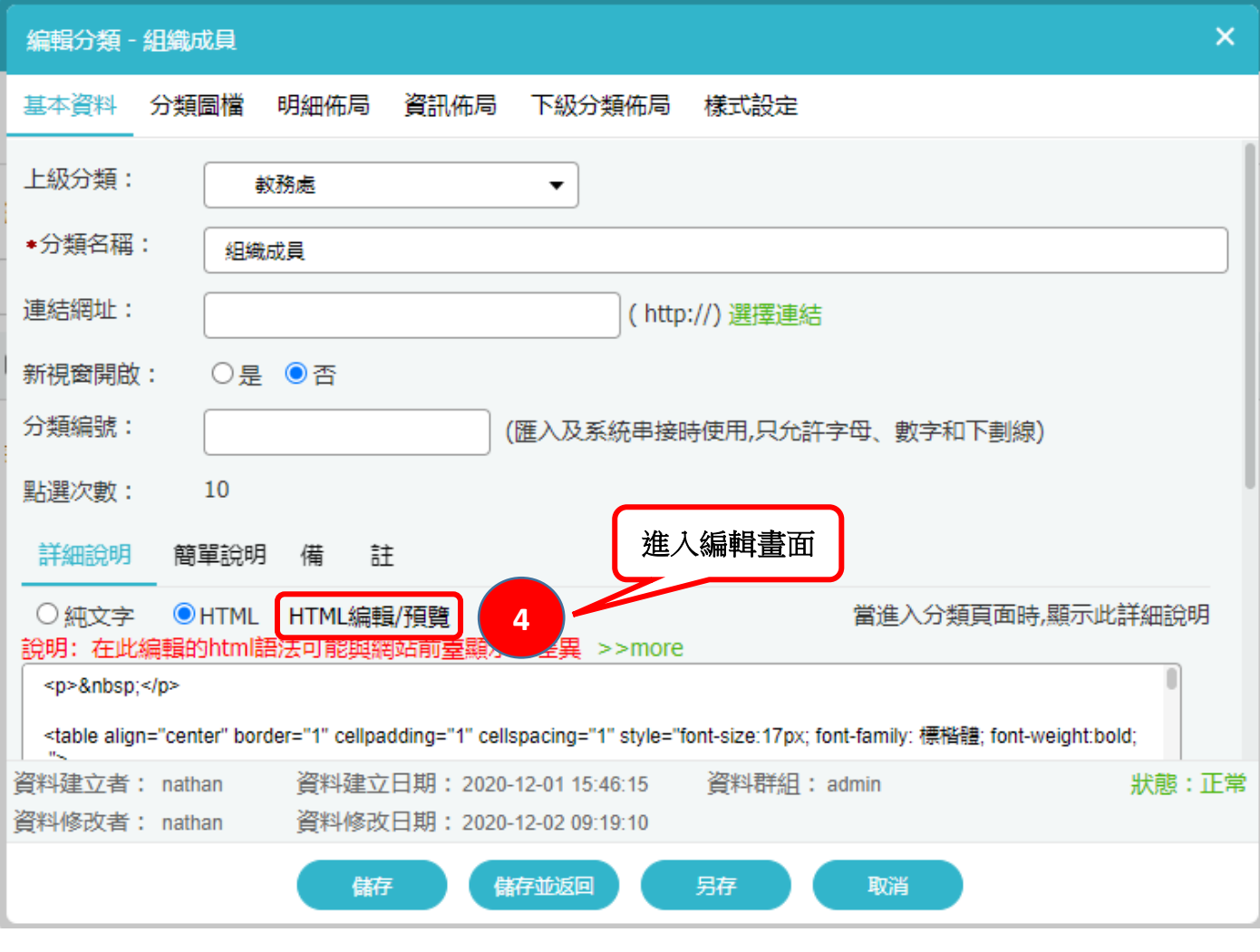

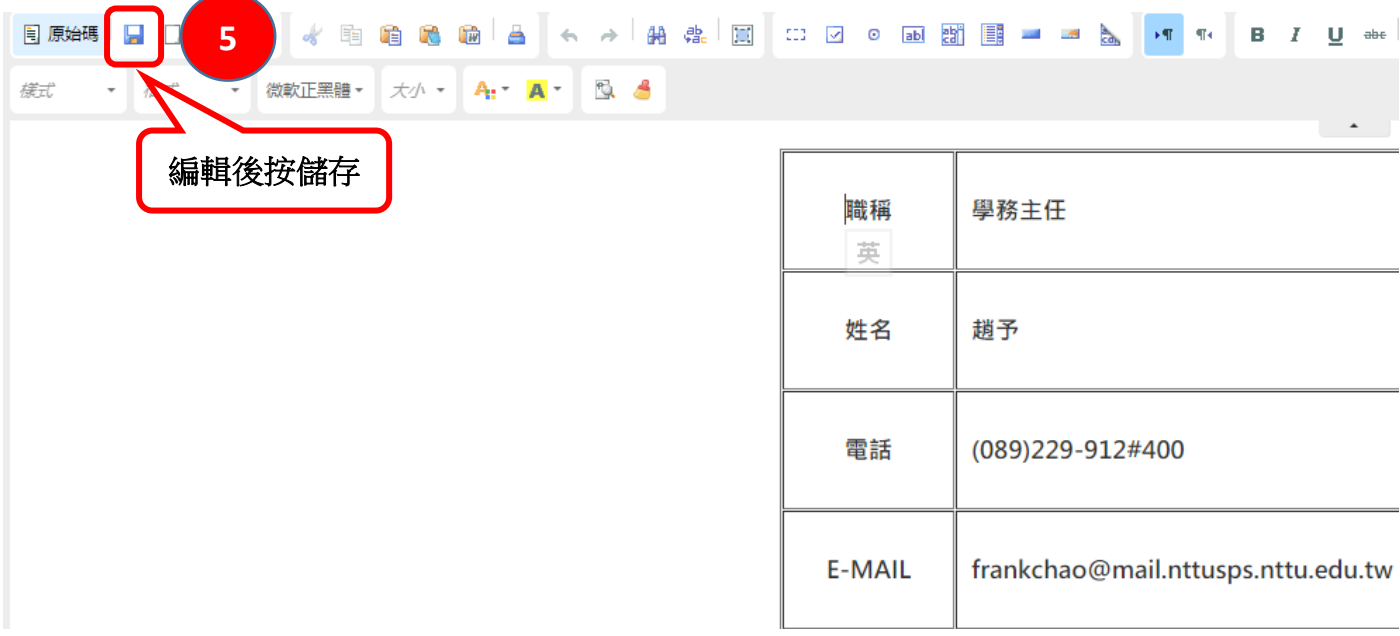

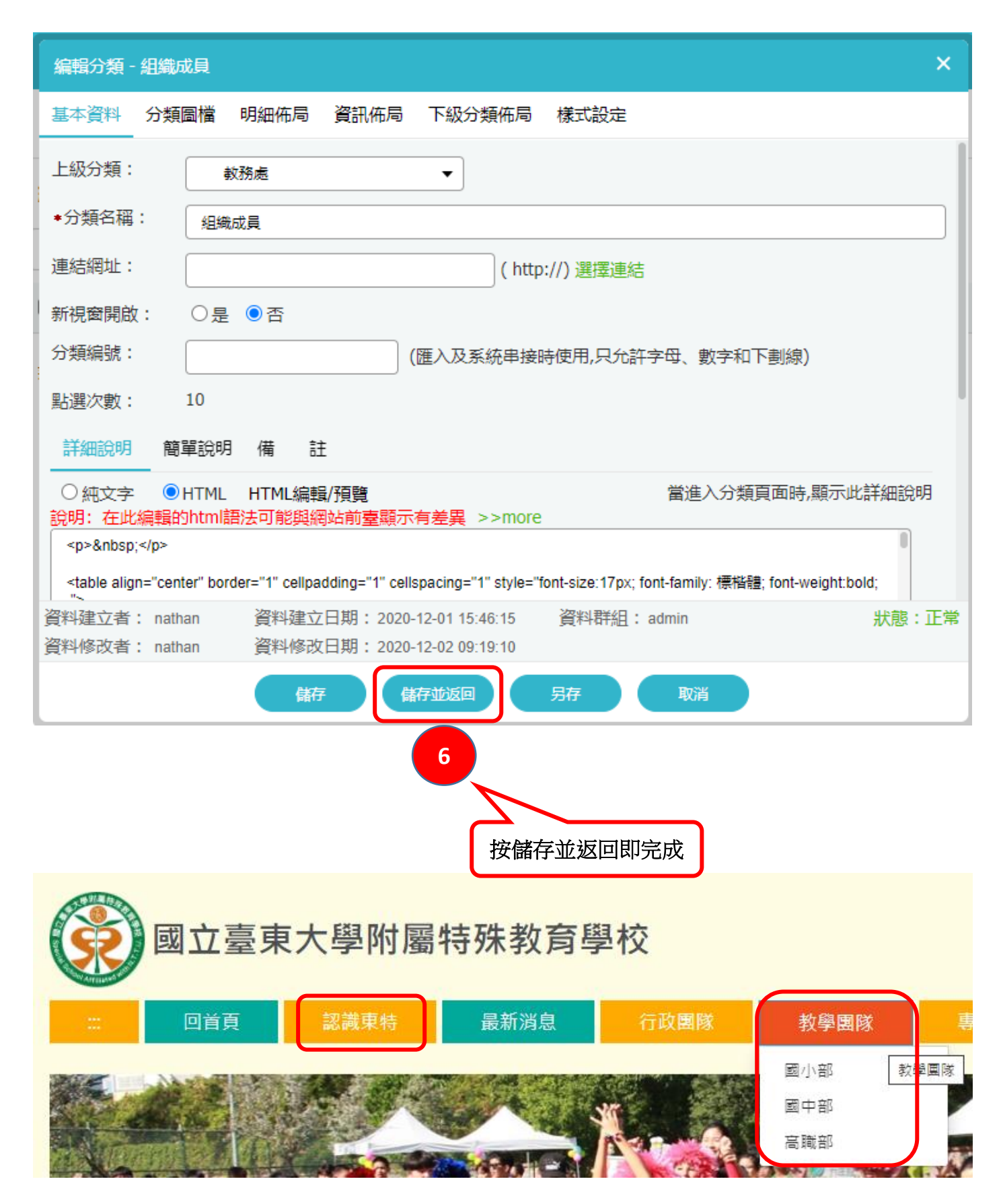

**### 認識東特及教學團隊編輯方法同上。**

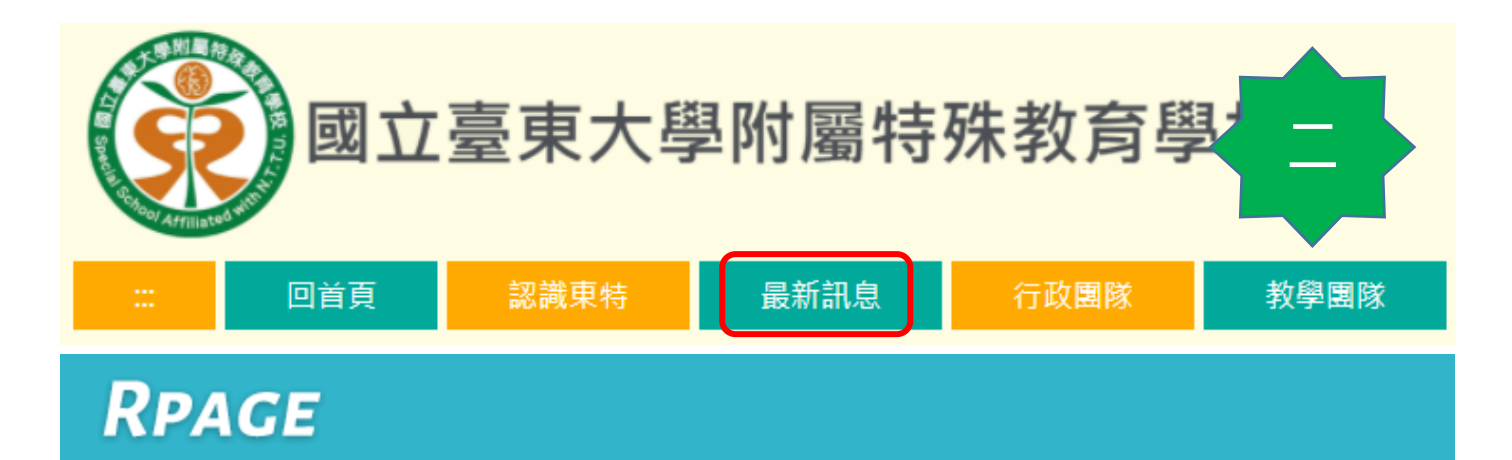

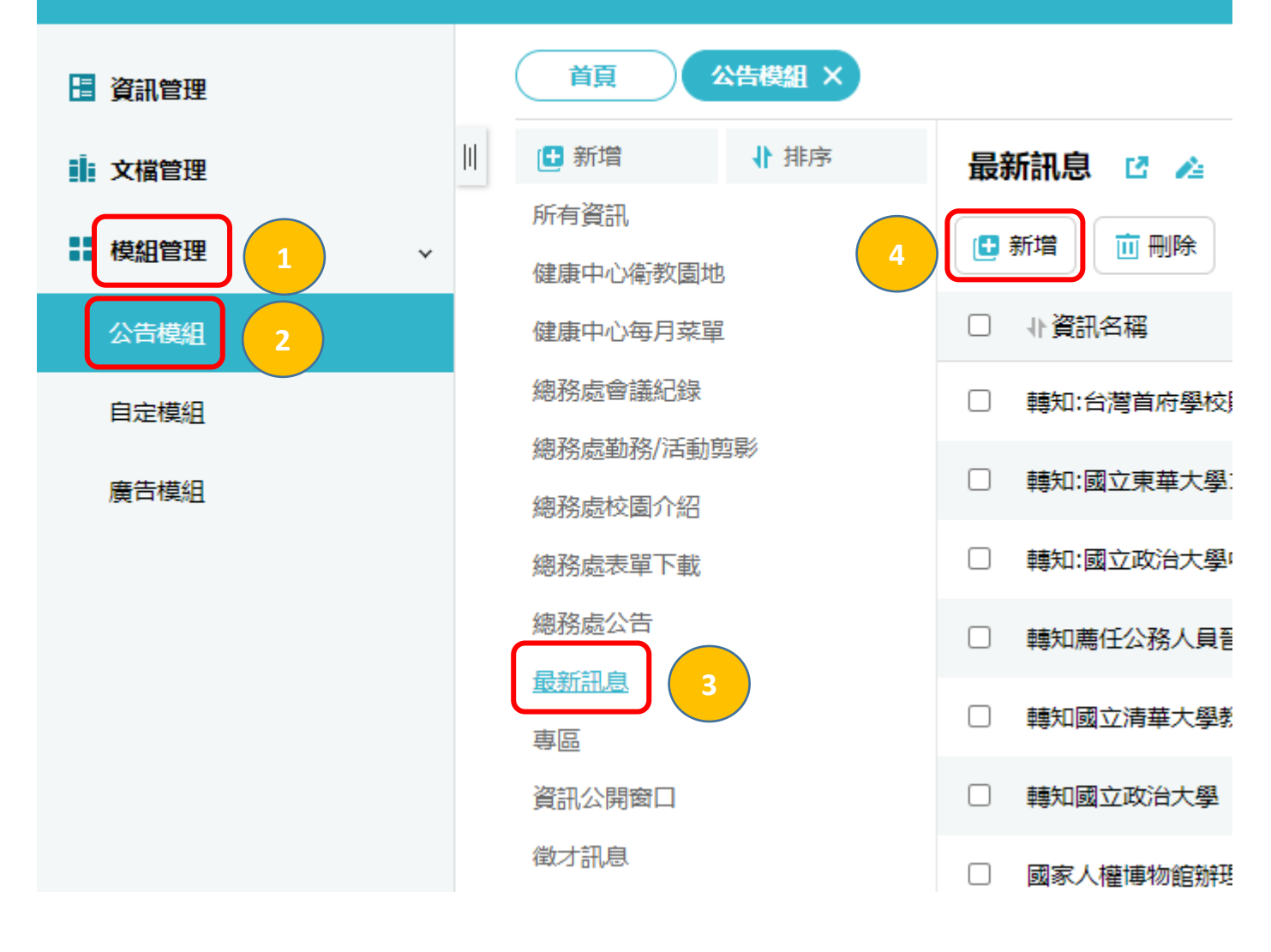

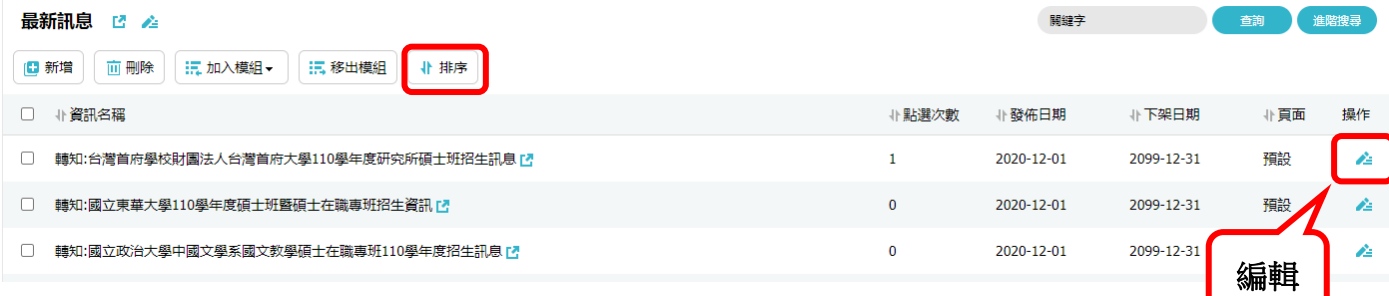

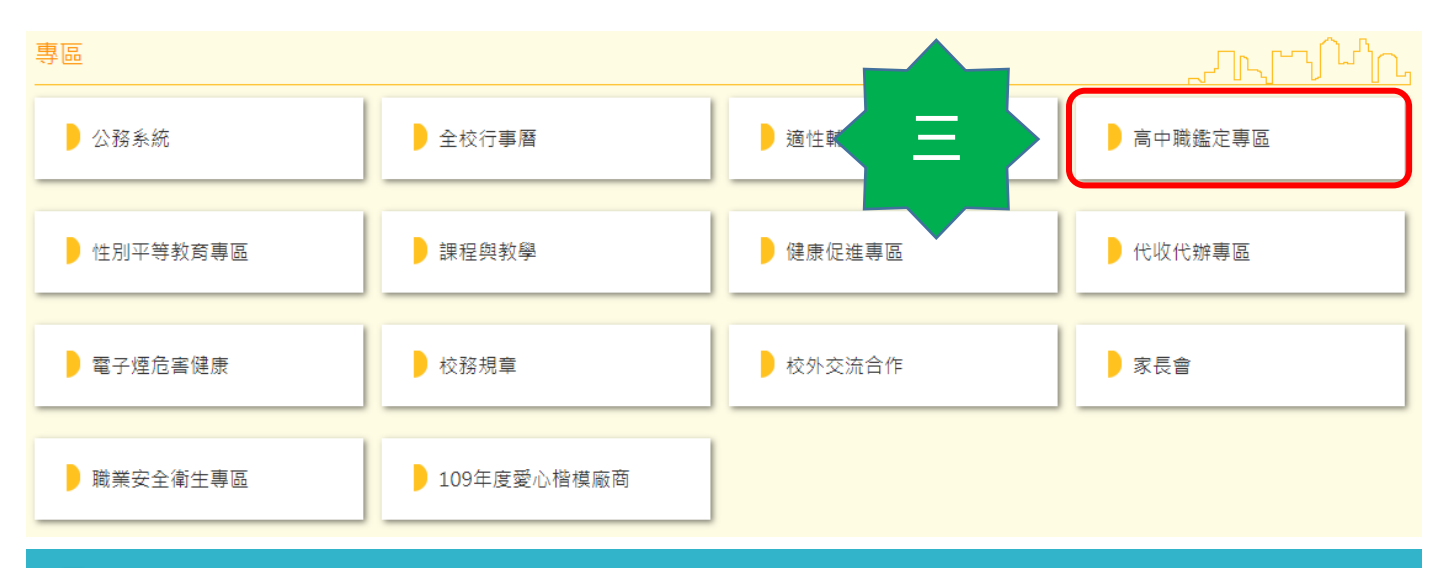

## RPACE

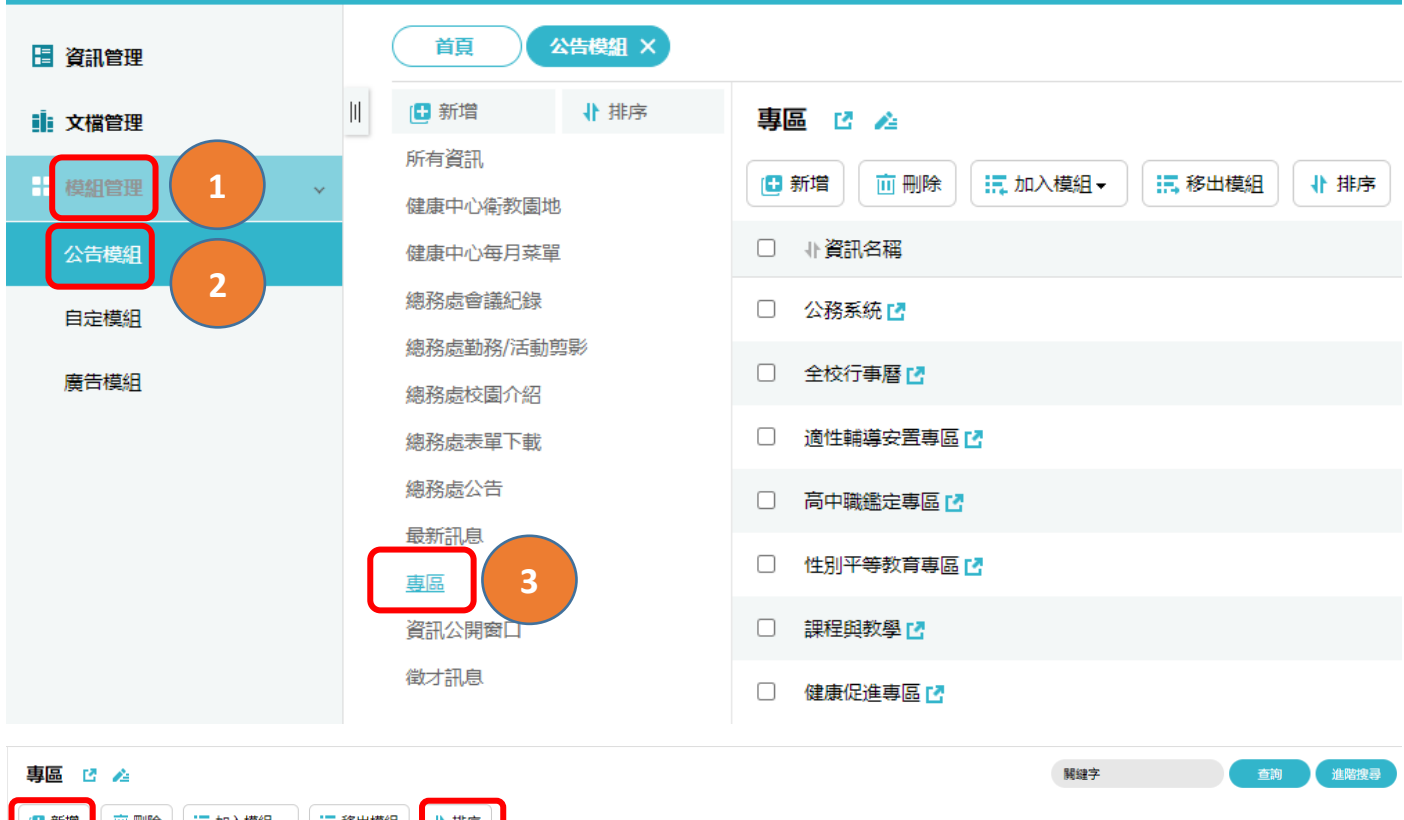

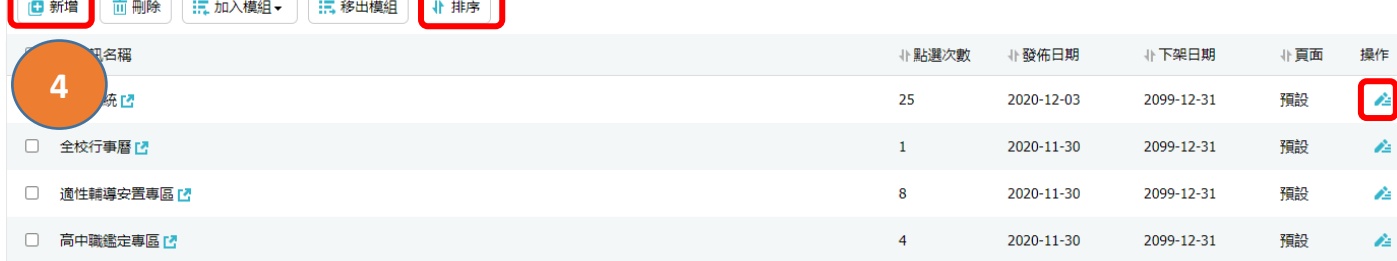

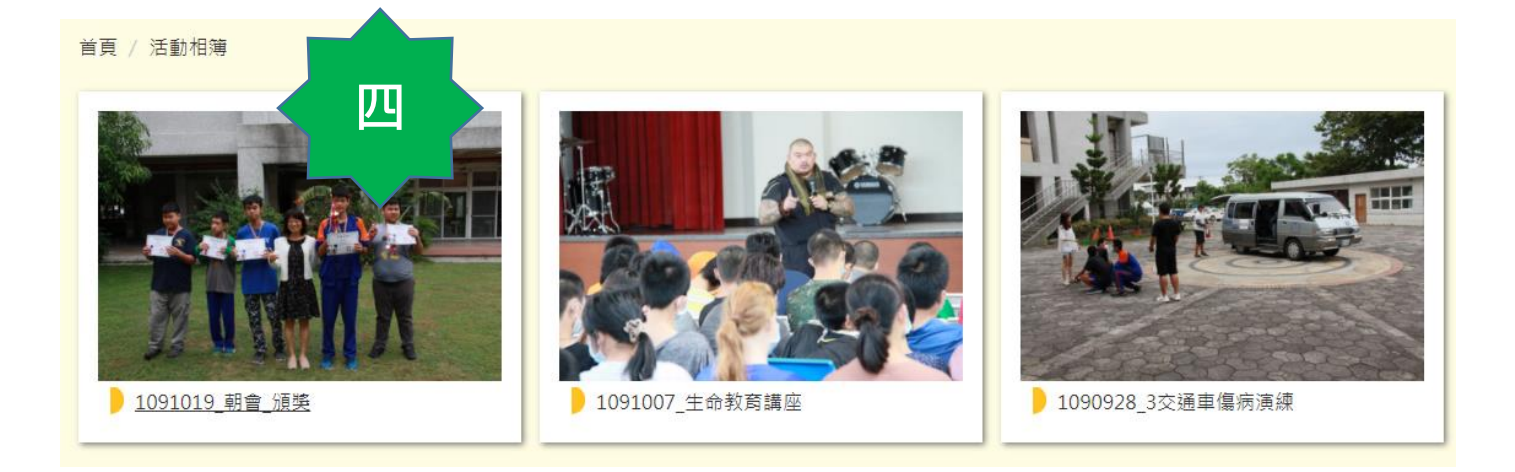

## RPAGE

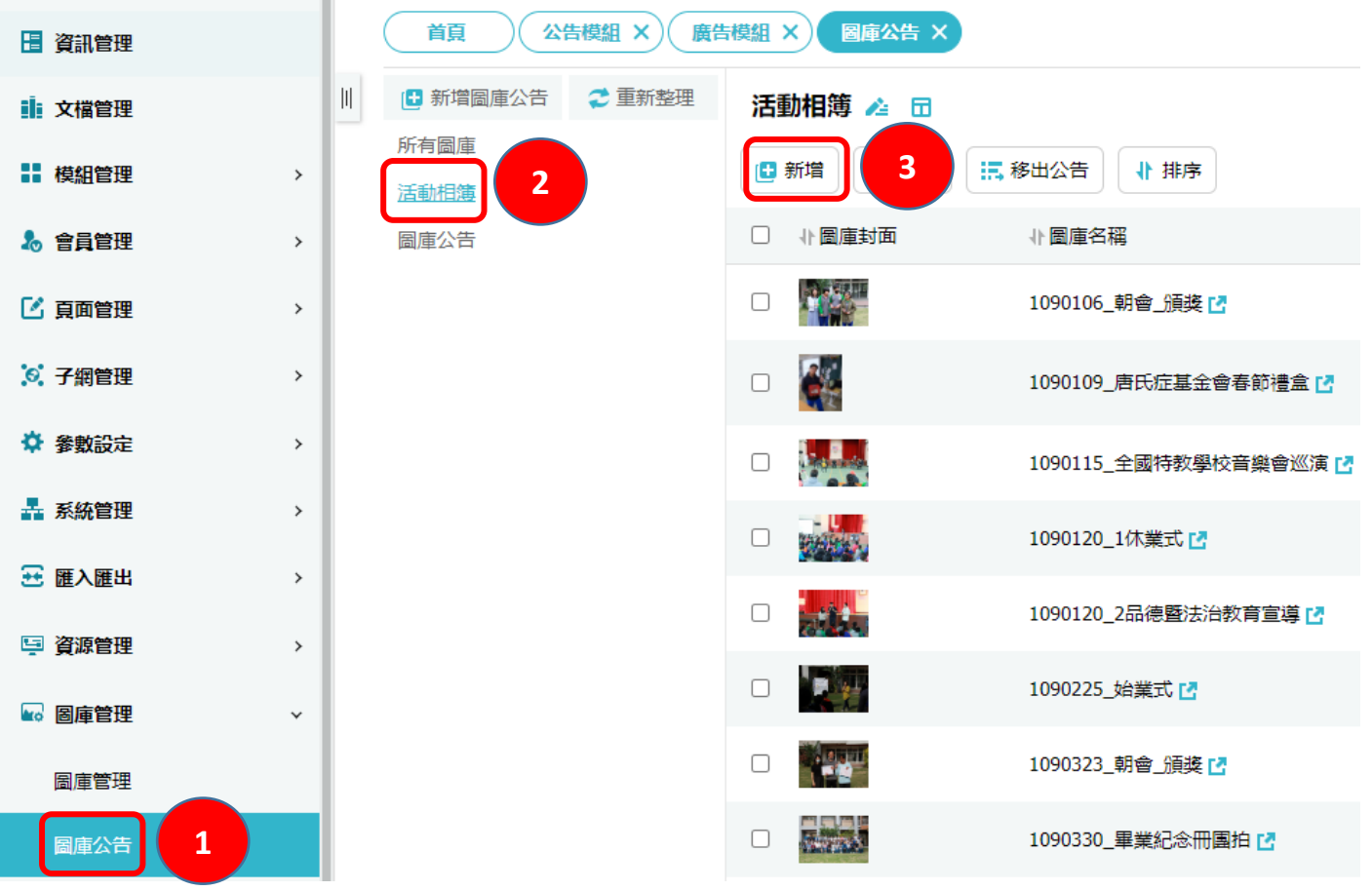

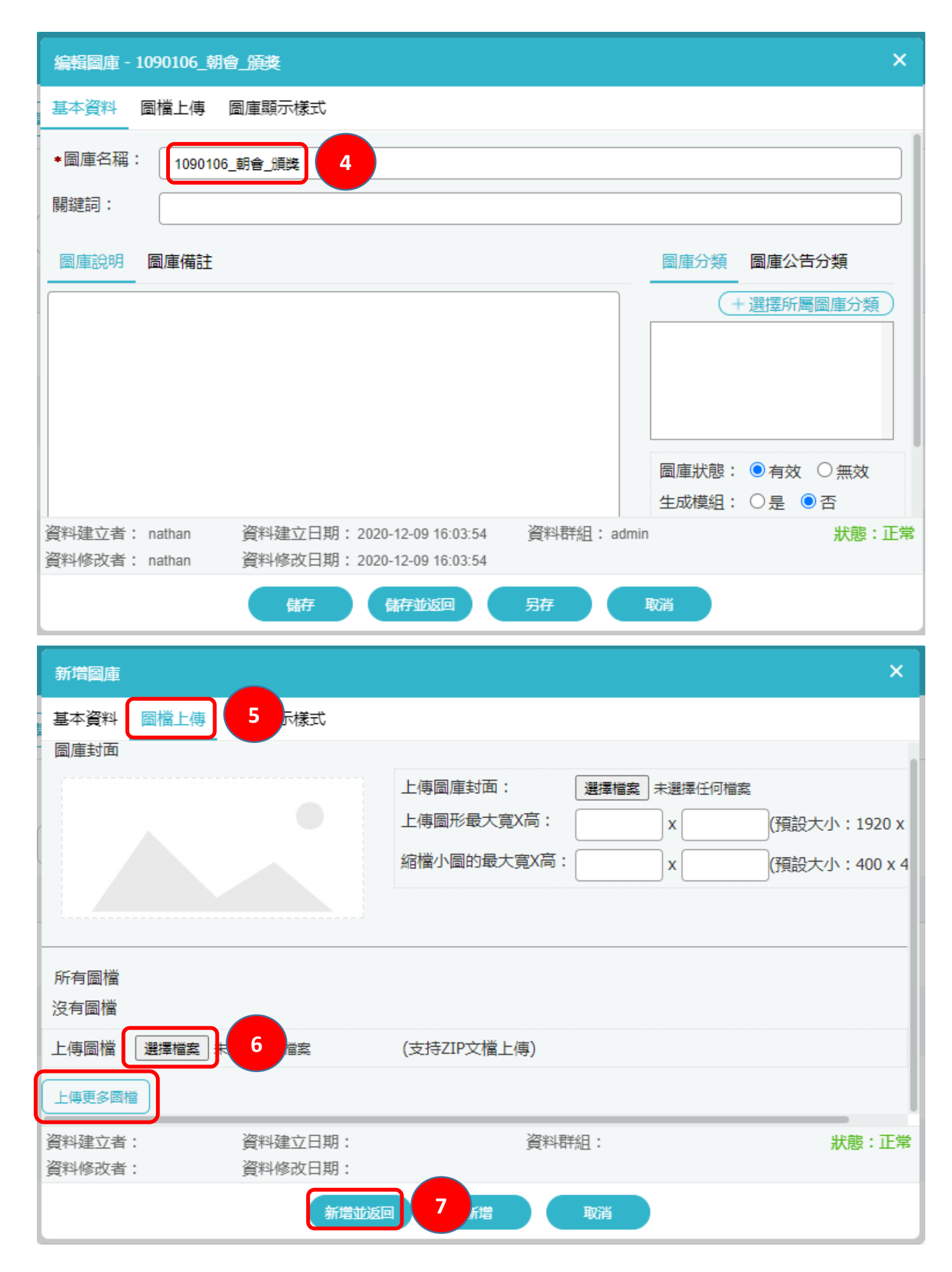

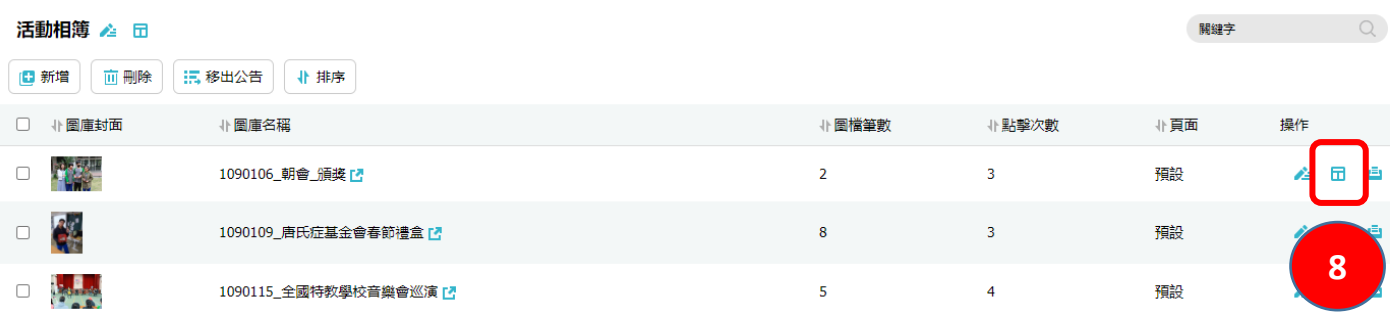

## RPAGE

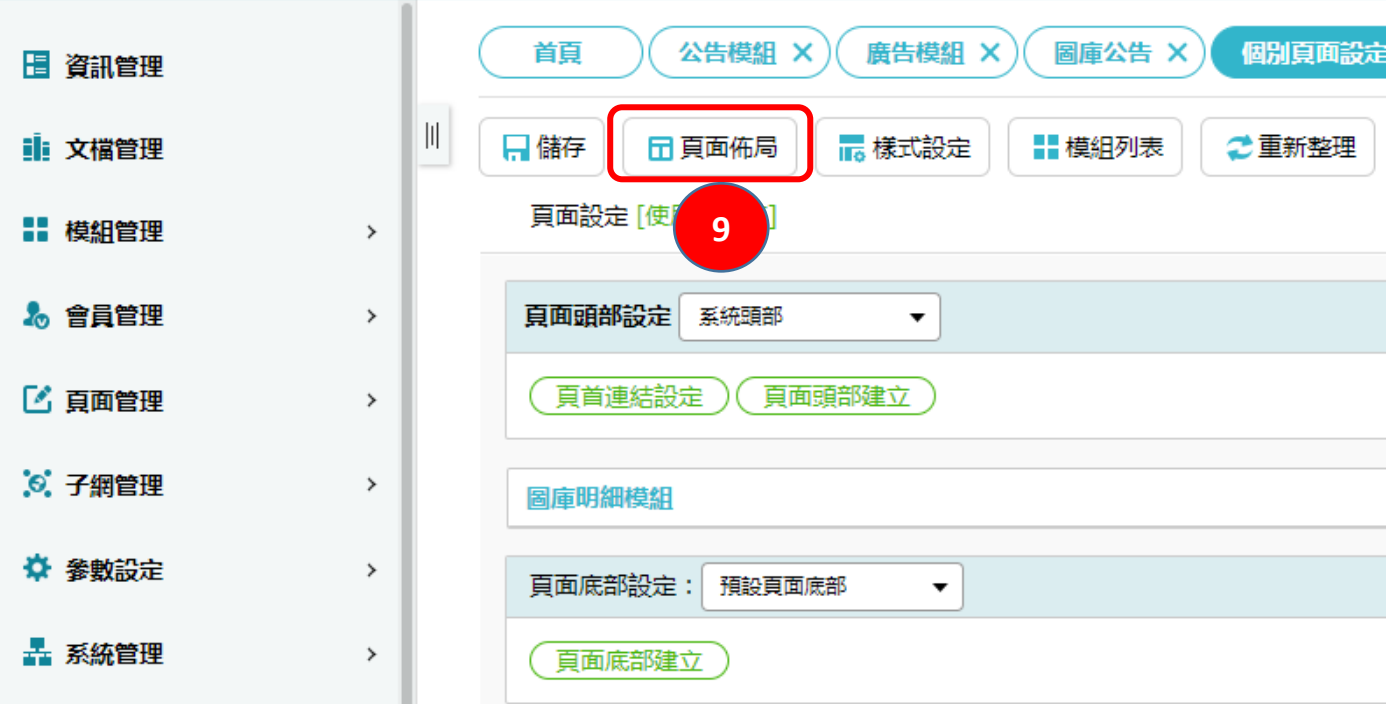

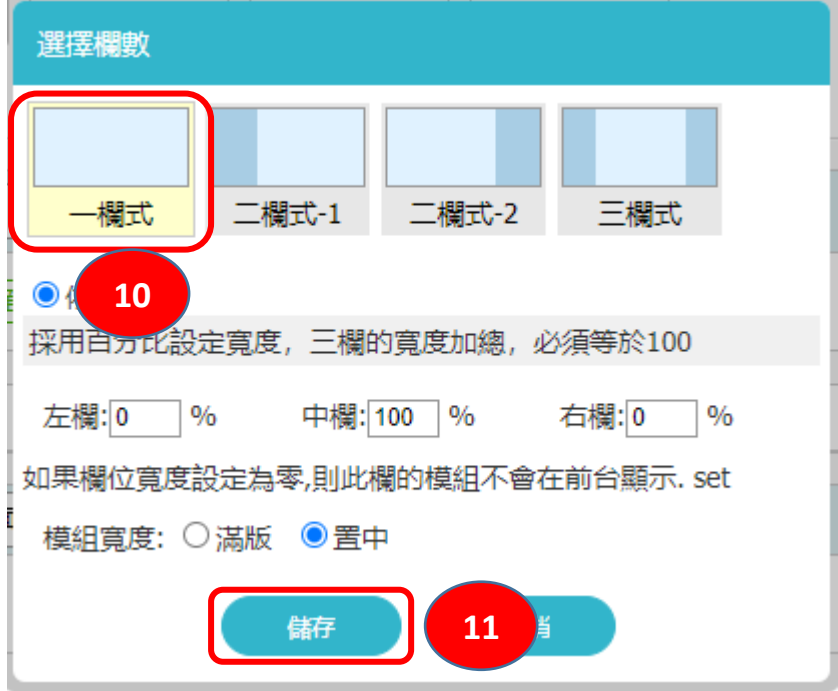

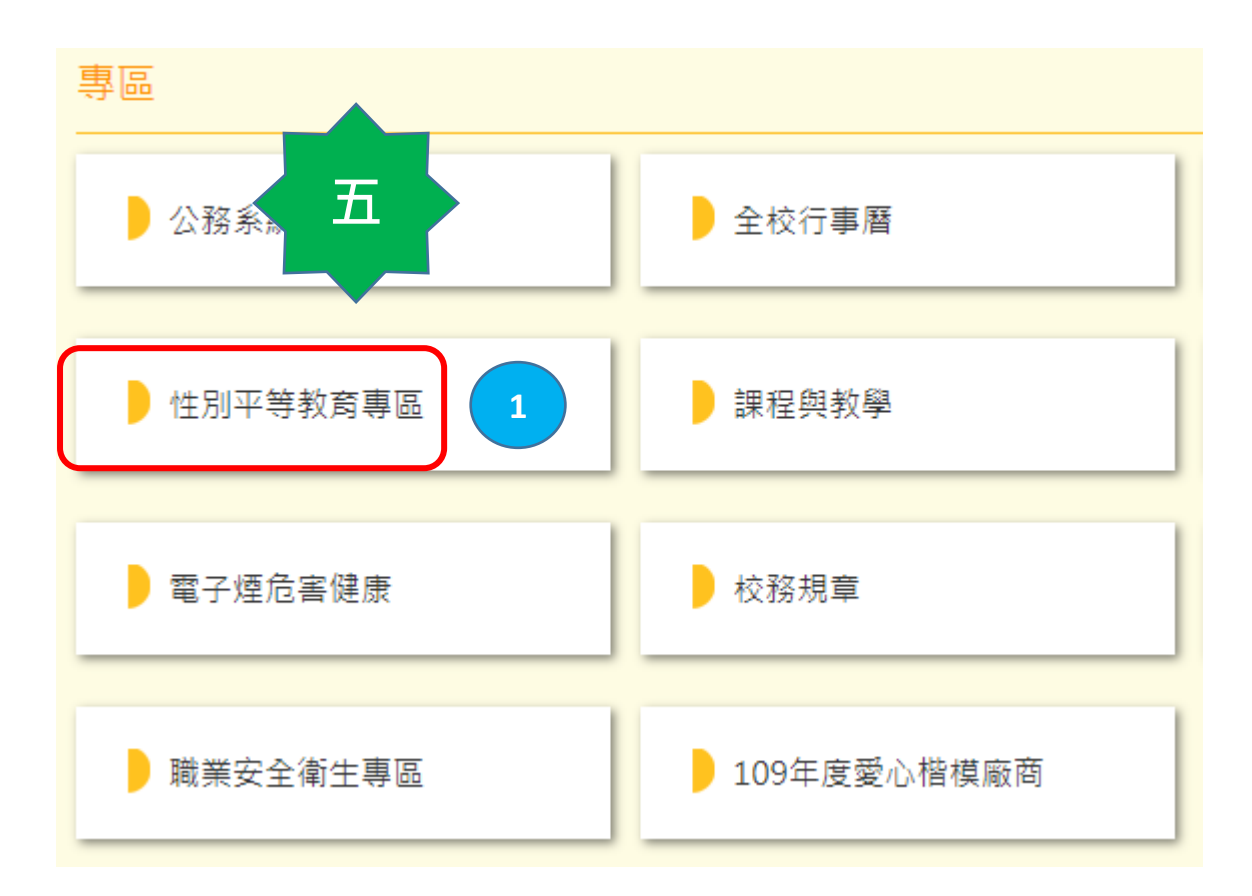

## **RPACE**

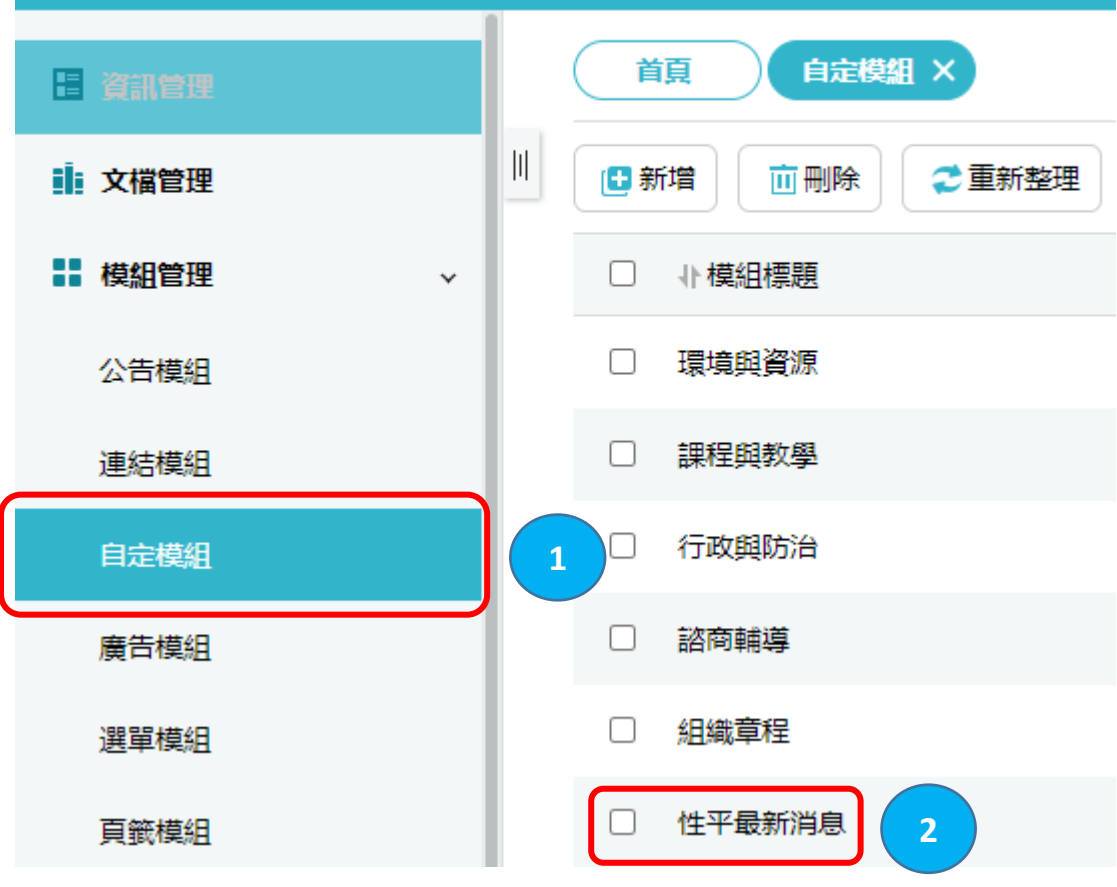

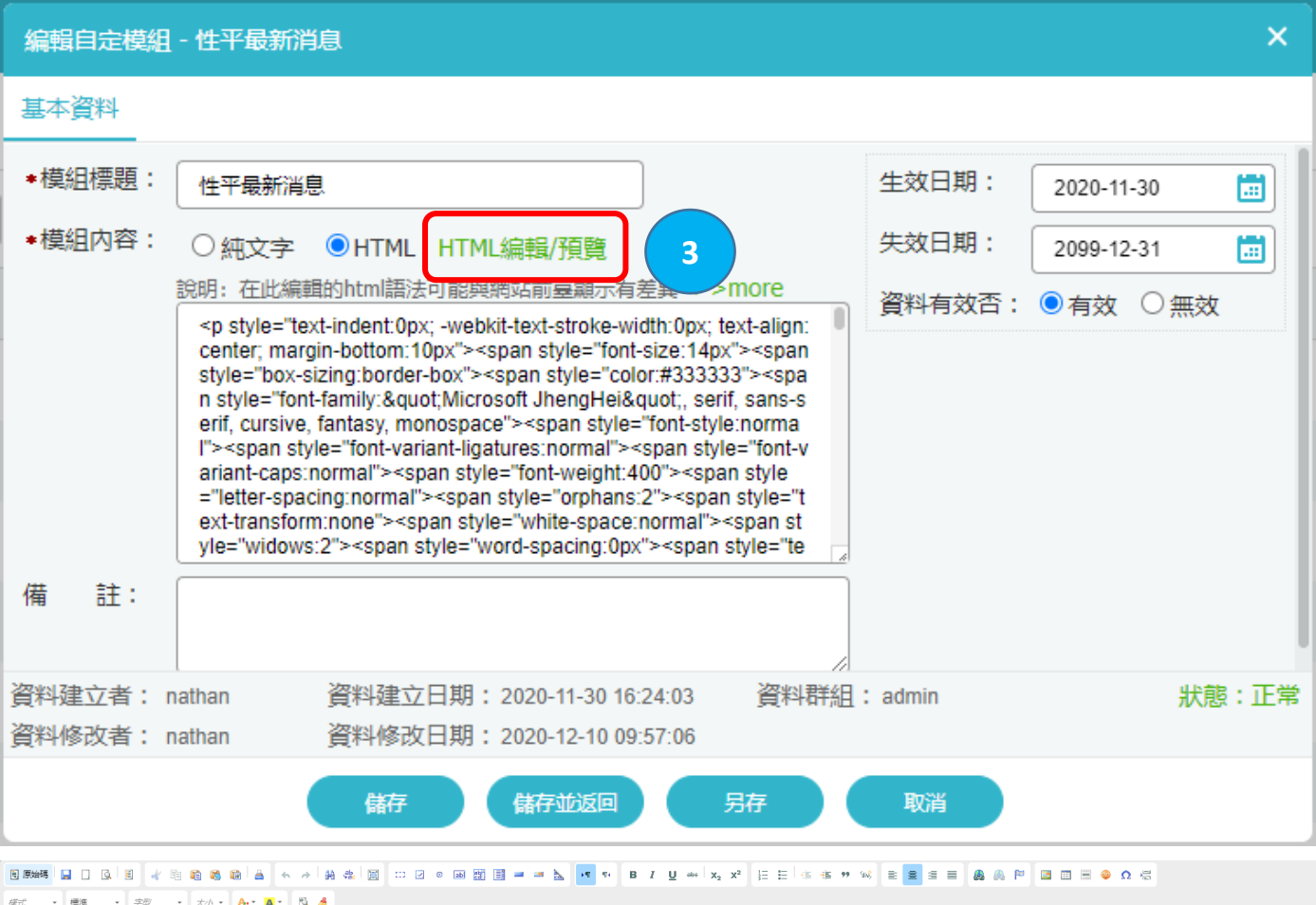

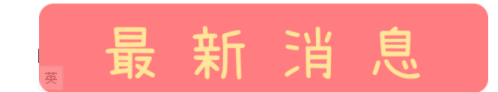

 $\sim$ 

教育部體育署、中華奧會及26個體育團體代表,共田簽署<布萊頓暨赫爾辛基女性與運動宣言>,與國際同步, 創造更平等的運動環境,結合政府、民間力量,讓女性更願意投身體育領域,並培育更多傑出的運動員!!!!

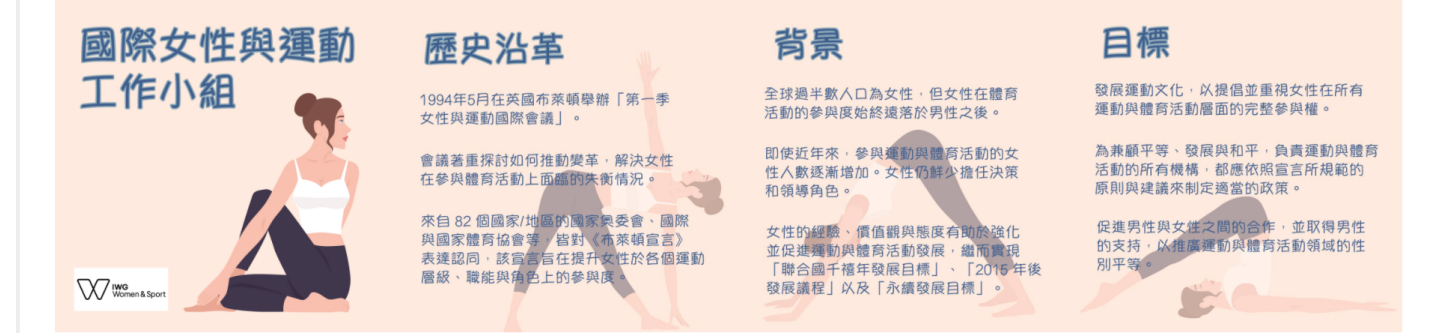

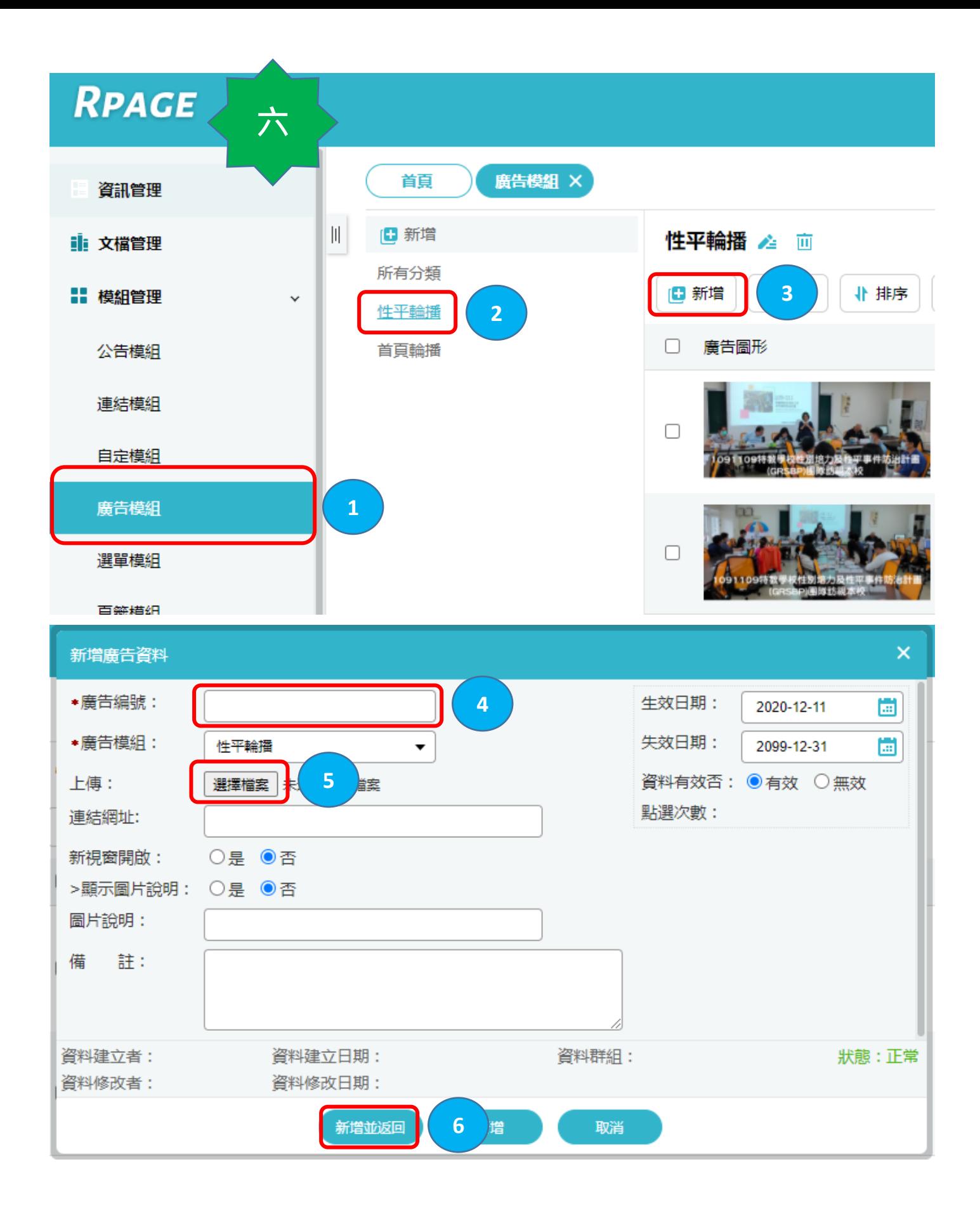